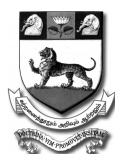

சென்னைப் பல்கலைக்கழகம்

# **University of Madras**

(Established under the Act of Incorporation XXVII of 1857, Madras University Act 1923) (State University)

ACCREDITED AT "A" GRADE LEVEL BY NAAC AND CONFERRED WITH "UNIVERSITY WITH POTENTIAL FOR EXCELLENCE" STATUS BY UGC

# M B A M.Sc (GISc)

Prospectus for Admission to Evening Programmes (2011 – 2012)

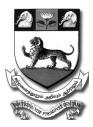

## **UNIVERSITY OF MADRAS**

## **MISSION OF THE UNIVERSITY**

Our Mission is to impart quality higher education in consonance with our motto" **learning promotes natural talent".** We strive to develop citizens with knowledge, skill and character leading to societal transformation and national development. We aim at making our students, men and women who offer their selfless service for the progress of the country and people.

## **GOALS AND VISION OF THE UNIVERSITY**

To inculcate values of equality, unity and justice

To provide leadership in higher education by imparting quality and socially relevant knowledge

To promote educational programme in various disciplines of knowledge with synergistic interaction with society and industry

To contribute to the advancement of knowledge through research, publications and dissemination

To develop aptitudes and skills of students to equip them to face the challenges and needs of the fast changing society

To give greater opportunity to women in order to prepare them to be effective leaders

To make students to be conscious of their duty to the country and to fellow human beings

| VICE-CHANCELLOR               |                        | : | Col. Dr. G. THIRUVASAGAM              |
|-------------------------------|------------------------|---|---------------------------------------|
| REGISTRAR i/c                 |                        | : | Dr. T. LEO ALEXANDER                  |
| CONTROLLER OF EXAMINATIONS    |                        | : | Dr. T. LEO ALEXANDER                  |
| DIRECTOR – EVENING PROGRAMMES |                        | : | Dr. S. GURUSAMY                       |
| CO-ORDINATOR<br>CO-ORDINATOR  | (MBA)<br>(M.Sc – GISc) | : | Dr. R. THENMOZHI<br>Dr. R. JAGANATHAN |

## **INDEX**

| SI. No. | Contents                                                          | Page No |
|---------|-------------------------------------------------------------------|---------|
| 1.      | Instructions to Candidates                                        | 6       |
| 2.      | University of Madras: A Profile                                   | 7       |
| 3.      | M.B.A. Programme                                                  | 15      |
| 4.      | M.Sc GISc (Geographical Information Science & Systems) Programmes | 19      |
| 5.      | Application format                                                | 23      |

## **INSTRUCTION TO CANDIDATES**

- 1. Candidates shall read the Prospectus carefully before filling in the applications and preserve the prospectus till the completion of the programme
- 2. Candidates have to fill in the following:

i) Application form ii) Computer Coding sheet iii) Address slip

- 3. Applications must be complete in all respects. Incomplete applications will be rejected without any intimation
- 4. Foreign Nationals including NRIs with valid Passports and Visa issued by the Government of India and Refugees will be considered for admission subject to the conditions prescribed by the Government with regard to their eligibility of schooling and qualifying examinations passed, etc from time to time.
- 5. The filled-in Application shall be sent directly to the 'Director Evening Programme', University of Madras, Tholkappiar Valagam, Chepauk, Chennai - 600 005 on or before 20<sup>th</sup> October 2011.
- 6. Attested copies of mark statement of the qualifying examination shall be sent along with the filled-in application form.
- 7. The candidates who have passed their qualifying examination from other Universities shall obtain the eligibility certificates from the University of Madras and submit the same at the time of admission to the programme of study.
- 8. To obtain the eligibility certificate, candidates are directed to contact the University Information Centre (Enquiry Office)/ERC Section of this University.
- 9. Entrance examination will be conducted for each of the programme separately and admission will be made strictly based on the marks obtained in the entrance examination and as per the communal roster prescribed by the Govt. of Tamil Nadu.
- 10. Attach a Rs.12/- (for candidates from Chennai) or Rs.25/- (for candidates outside Chennai) stamped self-addressed 24x12 cm envelope along with filled-in application.
- 11. University is not responsible for any postal delay or loss in transit.
- 12. Candidates from other States (except SC/ST) will be considered for selection under General Turn (GT) only.
- 13. University reserves the right no to conduct any of the programme if the circumstances so warrant
- 14. Application form for admission can also be downloaded from the University websites at http:/ www.unom.ac.in/evening programme. Each downloaded application shall accompany a DD for Rs. 300/drawn in favour of 'The Registrar, University of Madras', and payable at Chennai. Otherwise the application will be summarily rejected.
- 15. Any dispute regarding the programme will be subject to the jurisdiction of High Court of Madras, Chennai
- Filled in application form with enclosures together with the Computer coding sheets should be submitted to the office of the Registrar, University of Madras, Tholkappiar Valagam Chepauk, Chennai – 600 005.
   Original Certificates shall not be sent along with filled-in-application

## UNIVERSITY OF MADRAS

## **A PROFILE**

The University of Madras will be entering 155<sup>th</sup> year of its establishment in 2011-2012. The University of Madras, organized on the model of London University, was incorporated on 5<sup>th</sup> September 1857, by an Act of the Legislative Council of India. The University has as its motto '**Doctrina Vim Promovet Insitam**' meaning '**learning promotes (one's) innate talent'**.

The University which had only 17 University Departments, 30 teachers and 69 research scholarship in 1912, has grown into a large teaching-cum-affiliating University with 18 Schools and 69 departments of post–graduate teaching and research and 104 Affiliated Colleges. Besides, the University of Madras has 3 Approved Institutions (OT), 3 Approved Institutions (Diploma/Certificate Courses), 17 Standalone Institutions offering MBA/MCA, and 52 approved Research Institutions by 2011. The research and teaching functions of the University were enhanced by the Report of the Sadier Commission and the gains were consolidated by the enactment of the Madras University Act of 1923, which governs the University with subsequent amendments made from time to time.

An idea of the strides made by the University can be had from the number of University Departments/ colleges that have received special recognition by national and funding agencies. One can guage the strength of the University by a glimse of the following table :

| S.No. | Centre/Depts/Colleges/Institution              | Strength |
|-------|------------------------------------------------|----------|
| 1     | UGC Centre for Advanced Studies                | 03       |
| 2     | UGC Departments of Special Assistance          | 12       |
| 3     | DST FIST Departments                           | 18       |
| 4     | UGC COSIST                                     | 02       |
| 5     | UGC ASIHSS                                     | 02       |
| 6     | UGC Innovative Centres                         | 06       |
| 7     | Number of autonomous colleges                  | 20       |
| 8     | Number of colleges recognized as colleges with |          |
|       | Potential for excellence                       | 02       |
| 9     | University Departments                         | 69       |
| 10    | Affiliated College                             | 104      |
| 11    | Approved Research Institutions                 | 52       |

The University has signed MOUs with 99 foreign and 25 Indian Universities and also with 21 Industry/ Service Organizations. Nearly 141 sponsored research projects funded by various agencies are being carried out in the University departments. The National Assessment and Accreditation Council (NAAC) reaccredited the University at the 'A' level in 2007. The University of Madras was also one among the first five universities in the country to receive recognition from the University Grants Commission as a *'University with Potential for Excellence'*.

In the nearly 154 years of its existence, the University has made significant contribution to the higher education and research in the country, Many are the alumni who have come out of the portals of the University of Madras and who have made significant contribution to sciences and society including Sir C.V.Raman, Prof. S.Chandrasekhar, Dr. S. Radhakrishnan, Dr. G. N. Ramachandran, Prof. Neelakanta Sastri, Dr. T.M.P. Mahadevan, Dr. C. N.Annadurai and many others.

The University offers Distance Education Programmes in many disciplines through the Institute of Distance Education. The Academic Staff College of the University conducts Refresher and Orientation Programmes for colleges and University teachers.

The University has been a pioneer in many respects in terms of innovation in higher education. As one of the three oldest universities in the country and as an institution which has given birth to practically every university in the southern states, the University of Madras is conscious of its moral obligation to play a pro-active leadership role for quality in the Indian higher education and research goals of the nation with an awareness of its glorious past and noble traditions and the need for maintaining a high quality and excellences in all its future activities.

## Location

The University of Madras is spread over six campuses, viz., Thlokapiar (Chepauk), Parithimar Kalaignar (Marina), Maraimalai (Guindy), Sekhizhar (Taramani), Bharathiar (Chepet) and Elango (Maduravoyal). The main campus of the University of Madras is located in Tholkappiar Valagam (Chepauk). The stately and historic Senate House, the Library building with its imposing clock tower, the spacious Centenary Auditorium, the massive Centenary Building are some of the important buildings of the University at Tholkapiar Campus. Most of the science departments are located in the Maraimalai Campus of the University. The campus at Sekhizhar houses the Dr. A. Lakshmanaswamy Mudaliar Post–Graduate Hostel for Men and the University Guest house is located in the Parithimar Kalaignar Campus. The University Union for sports and its pavilion are on the Spur TANK Road in Bharathiar Campus. The botanical garden of the University is located in the Elango Campus.

## Studentship of the University

The studentship of the University of Madras is open to all without distinction of nationality, race, community, or sex. Foreign students intending to join the University are advised to write to the Director, University Students' Advisory Bureau (USAB), University of Madras, Chennai 600 005 at least by May of the calendar year for appropriate action.

## **Citizen's Rights**

The University of Madras recognizes that every citizen, and especially the students, has the following rights:

The rights to be informed The right to choose The right to be heard The right for redressal The right to healthy environment The right to have access to higher education

These rights are adhered to by the Departments of the University and by the affiliated colleges.

### **Student Support Services**

The University offers a number of student support services. These include the Library, hostel accommodation, Endowments and Scholarships. 'Earn while you learn Scheme'. University Students Advisory Bureau, SC/ST Cell, NSS and NCC activities besides avenues for Sports and Games.

#### **University Library System**

Many of the departments of the University have their own library collections. Besides, all the campuses of the University are served by large libraries. Computer based information services have been introduced. The Main library of the University is located at its Tholkappiar Campus. Besides maintaining a huge collection of print materials, the University Library system also maintains a collection of E- resources on CDs and also subscribe to over four thousand *e-journals* under UGC's INFONET Programme.

The Working hours of the libraries are as below:

| <b>University library, (Chepauk)</b><br>Tholkappiar Valagam | : 8 am to 8 pm on all days                                              |
|-------------------------------------------------------------|-------------------------------------------------------------------------|
| <b>Guindy Campus Library</b><br>Maraimalai Valagam          | : 8 am to 8 pm on all working days & from 10 am to 4.30 pm on holidays  |
| <b>Taramani Campus Library</b><br>Sekhizhar Valagam         | : 9 am to 6 am on all working days.                                     |
| <b>Marina Campus Library</b><br>Parithimar Kalaignar        | : 10 am to 5.45 pm from Monday to<br>Friday (Excluding public holidays) |

## **Internet Centre**

The University operates INTERNET Centres in all the campuses. The Internet centres are open to all the students of the University departments.

### **Student Hostels**

Limited accommodation is available to the needy and the deserving students in the following six hostels maintained by the University:

Mother Theresa Hostel for Women, Tholkappiar Campus, Chepauk

Thiruvalluvar Hostel for Men, Parithimar Kalaignar, Marina

Bharathiar Hostel for Men, Maraimalai Campus, Guindy

Avvai Hostel for Women, Maraimalai Campus, Guindy

Bharathidasan Hostel for Men, Sekhizhar Campus, Taramani

#### Dr. Muthulakshmi Reddy Hostel for Women, Sekhizhar Campus, Taramani

The hostels provide basic amenities including a common lounge with television, radio, newspapers and magazines.

## University Centre for International Relations (UCIR)

The University of Madras established the International Centre of University of Madras (UCIR) in 2003 with UGC's X Plan programme on Promotion of Indian Higher Education Abroad (PIHEAD) in fulfillment of its policy evolved to promote the free flow of students from other nations to India, as well as allow Indian students to get educated in other nations. The primary motto of the UCIR is to provide educational excellence and culturally appropriate ambience to all international students. The UCIR students are advised to contact the Director, UCIR, University of Madras for admission to the course they are interested in.

On being admitted after paying the prescribed fee, the students Coordinator's office at University Student Advisory Bureau (USAB) first scrutinizes the original credentials of the foreign students who are aspiring to pursue either higher programme or do specialized courses(papers) and then issues eligibility certificates. If it is an Under Graduate programme, with eligibility certificate, a student is directed to go to any of the affiliated colleges according to his/her choice. If it is a Post Graduate programme, the student is admitted into the respective University Departments, Subject to clearance by the Ministry of Human Resource Development (MHRD) and subject to production of student's visa on paying the prescribed fee.

The UCIR also encourages joint Ph.D programme between the Madras University and foreign Universities from where students are hailing.

#### University Students Advisory Bureau (USAB)

The USAB housed in the Tholkappiar campus of the University offers counseling and career guidance and also offers placement services to graduates and post graduates of the University. USAB organizes exhibitions on careers (INFORMEX) and vocations. The USAB is responsible for processing applications of foreign students seeking admission to the University. USAB is the authorized body of the University of Madras for attestation of certificates/marks statements of the University students applying for admission to foreign Universities. The other activities include: Issue of Railway Concession Forms (Season Ticket, Vacation, Data Collection and Educational Tour) to the students studying in the University Departments; Organize Science Talent promotion Scheme for the First year P.G. students studying in the University Departments; Organize Job oriented Short term courses for the Unemployed Graduates; Provide Computer Training courses to the Students; Offer coaching classes for Various Competitive Examinations such as UPSC Civil Service Preliminary Examination/TNPSC Group I & II, Staff Selection Commission, UGC NET Examination; Conduct Seminars and Workshops on Career oriented Courses for the benefit of Graduates/ Post Graduates students of the University and the Public; arrange Inter-Departmental and Cultural get-together frequently for the International Students studying in the University Departments and affiliated Colleges.

### National Service Scheme (NSS) and National Cadet Corps (NCC)

The NSS Unit of the University organizes regular and special camps related to health and hygiene, literacy, environment, personality development, ec. These camps are usually held in the campuses of affiliated colleges or in the adopted villages. These involve student volunteers to various Inter State Camps, National Integration Camps and also Inter State and National Cultural Festivals.

The NSS Students of Madras University area take part in All India Basic Leadership Camps (Boys and Girls), Nau Sainik Camps, All India Competition Camps, Vayu Sainik Camps, Skeet shooting, drill and glider competitions, Para Training courses, Mountaineering courses, Army, Navy, and Air Force training, All India Trekking Expeditions, National Integration Camps, Para Sailing, Flying/ Gliding training etc.

## **Sports and Games**

For the promotion of sports, the Madras University Union was formed in the year 1932 at Rutland House, Spur Tank Road, Chetpet, Chennai. The facilities available include pavilion, sports track, athletic track, volley ball court, basket ball court, badminton court, and tennis courts. Students of the University participate in more than 30 south zone and All India Inter- University sports competitions annually.

#### SC/ST Cell

A standing Committee for the welfare of SC/ST has been constituted in the University with the Vice- Chancellor as Chairman to look after welfare of SC/ST students. A Special cell for the welfare of students belonging to Scheduled Castes and Scheduled Tribes has been set up. The cell has the responsibilities of receiving, scrutinizing and processing applications from the SC/ST students of the University departments for tuition fee concession, National overseas scholarship for higher studies abroad, Indian Oil scholarships to SC/ST students pursuing full time Engineering, Medical and P.G. Degree programme in Business Administration in recognized institutions; Closely monitoring the implementation of the reservation policy of the State Government in admission and hostel accommodation; Collecting data from the university departments and affiliated colleges regarding admission of SC/ST students and hostel accommodation. SC/ST students may contact the SC/ST Cell, University of Madras, Tholkappiar Valagam for any guidance and redressal of grievances.

## Physically challenged students

Full fee concession including examination fee is provided for the Physically Challenged students in P.G and M.Phil. programme in the University Departments of Teaching and Research.

## **Scholarships**

Apart from SC/ST, BC/MBC and National Merit scholarships many other scholarships as mentioned below are available to the students of the University Department :

- 1. The Lions International Endowment Scholarship (C& UD)
- 2. Rotary Club of Madras city endowment Scholarship (C&UD)
- 3. The Lady Willingdon Peace Endowment Scholarship (C&UD)
- 4. Srimathi Sivakama Radhakrishnan Scholarship (C&UD)
- 5. The Sir T.Muttuswami Ayyar Endowmnet Scholarship (C&UD)
- 6. The Srimathi Padmasani Bai Endowment Scholarship (C&UD)
- 7. The K.N.Ayyaayyar Endowmnet Scholarship (C&UD)
- 8. The Gokhale Endowment Scholarship (UD& C)
- 9. Sambuvarayar Endowment Scholarship
- 10. Aringar Anna Endowment Scholarship
- 11. Maharaja Sri Ganga Singhji Endowment Scholarship
- 12. Professor R.Selvam Endowment Scholarship
- 13. A.M.M. Foundation Endowment Scholarship
- 14. IBP Endowment Scholarship
- 15. Dr.A.L.Mudaliar Silevr Jubilee Endowment Scholarships
- 16. Prof. L.Krishnasamy Endowment Scholarship
- 17. The R.Tatachariyar Endowment Scholarship
- 18. Lady K.Srinivasa Ayyangar Endowment Scholarship
- 19. Shri. A. Nageswara Rao Endowment Scholarship
- 20. Thiru A.R.Ramasawami Endowment Scholarship
- 21. The N.C. Vasanthakokilam Endowment Scholarship
- 22. Baliga Family Endowment Scholarship

- 23. Bardswell Law Endowment Scholarship
- 24. The Sir T.Muttuswami Ayyar Memorial Endowment Scholarship
- 25. Selvi.V.Saraswathi Memorail Endowment Scholarship
- 26. Dasari Narayana Rao Endowment Scholarship
- 27. Thiru.K.Gopalan Memorail Endowmnet Scholarship
- 28. The V.Rama Ayyangar Emdowment Scholarship

### Madras University Free Education Scheme

Complete fee waiver is granted for one poorest student among students based on merit cum economic status in each P.G.Programme. Candidates belonging to SAARC countries are entitled to 40% concession on Tuition Fee only. Sri Lankan Tamil students and Tibetan refugees are eligible to pay Tuition and other course fees on par with the Indian students for all the PG/M/Phil Programme offered in the University Departments under CBCS Regulations Sri Lankan Tamil and Tibetan refugees would pay Tuition fee be collected on par with the Indian Students.

## Earn While You Learn Scheme

A novel scheme of **'Earn while you learn'** for Post-graduate students and Research Scholars of the University has been introduced. Under this, deserving students will work as Part-time Laboratory Assistants, Library Assistants, Library Assistants, Technical Assistants, and Tutorial Assistants (for M.Phil. & Ph.D Scholars) in the University for a specified number of hours every month. They will receive a suitable monthly remuneration.

#### Endowments

Several medals and prizes for rank holders in various examinations, for outstanding essays, for thesis are awarded under various Endowments instituted in the University.

#### Soft Skill Programme

In tune with the goals and vision of the University, the authorities of the University have devised new methodology for successfully conducting Soft Skill courses in the four campuses. The University of Madras has been offering the Soft Skill programme to all its students. It is mandatory for every student of the University to acquire 8 credits from this programme to successfully complete the post graduation degree. The Soft Skills programme at the University is a thirty hour module with two hours of class per week from 4 pm to 6 pm. Attendance is very important for this course and students may miss only 2 classes. They are provided study material for the course.

The emphasis is on the four skills/modules namely listening, speaking, reading and writing. The University of Madras has recently outsourced this programme with a private Educational Company, Everonn Education Limited in 2010, as per University norms for successfully training the post graduate students for empowering their personality through foreign languages and employability skills. The curriculum with

focus on specific training technologies and methodologies was developed by the faculty of the University in consultation with the trainers. The University of Madras coordinates the Soft Skills programme over its four campuses.

## Languages laboratories

The language laboratory focuses on computer-aided multi-media instruction and language acquisition. This learner-friendly mode of language learning enables the students to be self-instructional. The laboratory acts as a platform for learning, practicing and producing language skills through lessons and communicative mode of teaching.

## Internship

Internship is intended to gain practical knowledge related to the study. The duration is for 4-6 weeks for 2 credits and 6-8 weeks for 3 credits and it should be carried out in an organization recommended by the Department during the summer vacation of the first year of the PG Degree Programme.

A report must be prepared and submitted to the HOD concerned for evaluation and grading. Internship is optional and is left to the discretion of the concerned Department. In case of a student not opting for internship, he/she must take one more soft skill 2/3 credits to fulfill the total credits requirements of 10/15 credits.

## Students' safety insurance

Compulsory Students Insurance Scheme has been introduced for the students of University Departments of study and research.

## Ragging

Ragging in any form is strictly prohibited and students who indulge in any such activity will be dealt seriously by the authorities of the University.

## UNIVERSITY OF MADRAS

## Degree of MASTER OF BUSINESS ADMINISTRATION (MBA) (Evening Programme under Self-supportive System – Part-Time) (With effect from the academic year 2011-2012)

#### **REGULATIONS**

## 1. Conditions for admission

A Candidate who possesses a Graduate Degree of the University of Madras or of any other university or a qualification accepted by the syndicate of this University as equivalent thereto and who possess a work experience of a minimum of 2 years in any organization shall be eligible for admission to the MBA Degree Programme. Admission will be done only on the basis of marks secured in the 'Entrance Examination' and Communal Roster System of the Govt. of Tamil Nadu, will be followed for admission. A maximum of 50 students will be admitted for the programme. Entrance examination will comprise both MCQs and descriptive type of questions. The broad area that will be covered will be Accounting, Finance, Human Resources Management, Marketing Management, Research Methodology and statistics. The examination will be of two hours duration.

## 2. Eligibility for the award of degree

A candidate shall be eligible for the award of the Degree only if he/she has satisfactorily undergone the prescribed course of study for a period of not less than TWO academic years, passed the examinations of all the FOUR semesters prescribed and fulfilled such conditions as have been prescribed there for

## 3. Duration of the course

The course shall extend over a period of TWO academic years consisting of four semesters. Each academic year shall be divided into two semesters. The FIRST academic year shall comprise the First & Second Semesters, the SECOND academic year the Third & Fourth semesters respectively. The ODD Semesters shall consist of the period from July to November of each year and the EVEN Semesters from December of April of each year. The duration of each semester will be about 16 weeks. The subjects of study shall be in accordance with the syllabus prescribed from time to time. There will be no 'continuous assessment' and project work nor will there be any 'Internship'. The programme will be conducted between 6.00 p.m. and 9.00 p.m. in the evening. The classes will be held for four days in a week for lectures and demonstrations. Intensive practical sessions will be held on Saturdays between 9.00 a.m. and 4.00 p.m. Medium of instruction will be English.

## 4. Examination

There shall be four examinations, first semester examination at the middle of the first academic year and the second semester examination at the end of the first academic year. Similarly the third and fourth semester examinations will be held at the middle and the end of the second academic year respectively.

## 5. Course of study and scheme of examinations

The total number of subjects of study shall be 20 to be offered equally in each of the four semesters. Of these, 4 subjects along with 1 elective will be offered in each of the four semesters. There is no summer internship and nor there is any project work for the candidates admitted for the programme.

## 6. Faculty

Eminent corporate professionals who have put in more than two decades of experience in the relevant field of knowledge will be drawn as faculty to teach various subjects.

## 7. Guest lectures, seminars and conferences

Week-end seminars and conference and guest lectures will also be arranged on various spheres of management.

## Subject Outline – Semester 1

- 1. Principles and Practice of Management
- 2. Accounting for Management
- 3. Statistics for Management
- 4. Business Research Methods
- 5. Elective I (From the appended list)

## Subject Outline – Semester 2

- 6. Business Ethics and governance
- 7. Organizational Behaviour
- 8. Total Quality Management
- 9. Operations Management
- 10. Elective II (From the appended list)

## Subject Outline – Semester 3

- 11. Financial Management
- 12. Marketing Management
- 13. Human Resources Management
- 14. Strategic Management
- 15. Elective III (From the appended list)

## Subject Outline – Semester 4

- 16. Operations Research for Management
- 17. Management Information System
- 18. Computerized Business Analysis
- 19. Strategic Cost Management
- 20. Elective IV (From the appended list)

## LIST OF ELECTIVES

## **Marketing Electives**

- 1. Advertising and sales promotion
- 2. Consumer Behaviour
- 3. Customer Relationship Management
- 4. Services Marketing
- 5. Retail Management

## **Finance Electives**

- 1. International Trade and Finance
- 2. Security Analysis and Portfolio Management
- 3. Merchant Banking and Financial Services
- 4. Indian Financial System
- 5. Derivatives and Risk Management

## Human Resources Electives

- 1. Strategic Human Resources Management
- 2. Performance and compensation Management
- 3. Knowledge Management
- 4. Employee Relationship Management
- 5. Entrepreneurship and new venture creation

## **Passing Minimum**

A candidate shall be declared to have passed in each paper if he/she secures not less than 50% of the marks prescribed for the examination.

## **Classification of Successful Candidates**

Successful candidates are classified as Follows:

| OWPM   | Letter Grade | Class       |
|--------|--------------|-------------|
| 90-100 | 0            | Outstanding |
| 80-89  | D+           | Excellent   |
| 75-79  | D            | Distinction |
| 70-74  | A+           | Very Good   |
| 60-69  | А            | Good        |
| 50-59  | В            | Average     |
| 00-49  | U            | Re-appear   |

## Ranking

Candidates who pass all the examinations prescribed for the course in the First Appearance / Instance only are eligible for Ranking / Distinction.

## Pattern of Question Paper

Pattern of Question paper for the maximum of 100 marks for the End-Semester Examination will be as follows:

| Section A                    |              |   |           |
|------------------------------|--------------|---|-----------|
| 8 Out of 10 Questions        |              |   |           |
| 8 Questions of 5 marks each  | 8 x 5 Marks  | = | 40 Marks  |
| Section B                    |              |   |           |
| 4 Out of 6 Questions         |              |   |           |
| 4 Questions of 10 marks each | 4 x 10 Marks | = | 40 Marks  |
| Section C - Compulsory       |              |   |           |
| One Case study               | 1 x 20 Marks | = | 20 Marks  |
| Total                        |              |   | 100 Marks |

## **Fee Structure**

| SI. No. | Nature of Fee                                             | MBA – I Year<br>Rs. | MBA – II Year<br>Rs. |
|---------|-----------------------------------------------------------|---------------------|----------------------|
| 1.      | Tuition Fee (annual)                                      | 60,000              | 60,000               |
| 2.      | Registration Fee (at entry)                               | 120                 | 0                    |
| 3.      | Library Fee (annual)                                      | 1,400               | 1,400                |
| 4.      | Sports Fee (annual)                                       | 25                  | 25                   |
| 5.      | Special Fee (annual)                                      | 1,400               | 1,400                |
| 6.      | Placement Fee (at entry)                                  | 1,400               | 0                    |
| 7.      | Cultural & Youth Festival Fee (at entry)                  | 35                  | 0                    |
| 8.      | Development of Infrastructural Facilities Fund (at Entry) | 35                  | 0                    |
| 9.      | Special Computer Lab Fee (annual)                         | 4,600               | 4,600                |
| 10.     | Field Work                                                | 0                   | 0                    |
| 11.     | Caution Deposit at entry (refundable)                     | 700                 | 0                    |
| 12.     | Matriculation fee                                         | 50                  | 0                    |
| 13.     | Internet Fee (annual)                                     | 500                 | 500                  |
| 14.     | ID- Smart Card                                            | 100                 | 0                    |
| 15.     | Safety Insurance                                          | 100                 | 100                  |
|         | Total                                                     | 70,465              | 68,025               |

## **MSc - GISc (GEOGRAPHICAL INFORMATION SCIENCE AND SYSTEMS**

### (Evening Programme under the self-supportive system - Part Time)

#### **CBCS - Semester Pattern**

(With effect from the academic year 2011-2012 onwards)

#### REGULATIONS

#### 1. Introduction

An Intensive Two-Year M.Sc in Geographical Information Science and Systems at the Department of Geography, University of Madras is offered as an evening Programme based on the online distance education programme at the University of Salzburg, Austria. The course is designed to provide the students a sound knowledge in the field of geospatial science and technologies to develop managerial level competences..

UNIGIS is a worldwide network of educational institutions offering distance learning courses in GIS. Institutions within the UNIGIS network offer internationally recognised qualifications for GIS professionals and those seeking to enter the field.\_The UNIGIS Masters of Science (MSc) programme provides an understanding of the conceptual, technical, and organisational aspects of GIScience (GISc). It facilitates career advancement through a postgraduate academic degree. Targeting working professionals, this programme graduates students qualified as the leaders of a project, a team or a department.

UNIGIS@University of Madras (UoM), Chennai offers Two-Year M.Sc in Geographic Information Science and Systems in collaboration with the Centre for Geoinformatics (Z\_GIS) within UNIGIS Framework of<u>University of Salzburg</u>, Austria. The UNIGIS MSc. programme is designed for managerial level skills by developing in-depth understanding of the conceptual, technical, and organisational aspects of GIScience whereas the UNIGIS Professional Diploma programme focus more on enhancing application-oriented skills. The academic qualification /Master of Science (M.Sc.) will be awarded jointly by the University of Madras and University of Salzburg, Austria.

#### 2. Objectives and Main Target Groups

The aim of the programme is to provide a comprehensive training in theory and practice in the field of Geoinformation Science and Technology. UNIGIS study programme are particularly beneficial for 'on-job-professionals' aiming at a career in GIScience as well as GI-professionals aspiring to enhance their qualifications

GIScience is applicable in all the fields / areas which have a Geographical or Spatial perspective, some of the major fields are following:

- Environmental analysis and management (e.g. climatic factors, forest, water bodies, soil erosion, biodiversity, conservation areas, coastal areas, mountainous areas etc.)
- Natural resources and economic planning (e.g. agriculture, animal husbandry, forestry, fisheries mining, landscape analysis, tourism, industry etc.)
- Infrastructure development and management (e.g. transport networks, water & sanitation, health facilities, education institutions etc.)
- Security and safety (e.g. crime & danger assessment, risk & vulnerability assessment, emergency response, disaster management, disease & epidemic pattern, public safety measure etc.)

- Business planning and management (e.g. site location, product marketing, supply networks, insurance calculation, stake analysis etc.)
- Government and Politics (e.g. public administration, electoral analysis, voting pattern etc.)
- Urban, rural and regional planning (e.g. integrated approach to land use planning & management at various spatial units etc.) and many more issues for spatial analysis and management

## 3. Eligibility for Admission

A Bachelor Degree e.g. Bachelor of Arts, Bachelor of Science, Bachelor of Engineering, Bachelor of Technology, Bachelor of Architecture etc. awarded by a recognised institution in India or abroad. Any other relevant study/ training programme completed and/or working/professional experience may be considered to partially fulfil the entry qualifications or an examination of any other University accepted by the syndicate as equivalent thereto.

## 4. Duration of the Course

The duration of the course is for two academic years. The Course is conducted as part-time evening programme between 6.00 p.m. and 9.00 p.m. The classes will be held for four days in a week for lectures and demonstrations. Intensive practical sessions will be held on Saturdays between 9.00 a.m. and 4.00 p.m.

## 5. Medium of Instruction: English

## 6. Nature of the Programme

The Course is a combination of lectures, demonstrations, seminars, practical and project workshops offered under Choice Based Credit System (CBCS). A dual MSc Degree is be awarded by the University of Madras and University of Salzburg, Austria on successful completion of the course. The course is based on a modular structure including compulsory modules, electives, collaborative project, summer schools & workshops etc. and a master thesis.

Study/learning materials consist of presentations, graphics, animations, and texts explaining the underlying concepts and their application to solving problems. They are designed to effectively and efficiently aid student knowledge acquisition. All these materials are made available through an e-Learning platform called Blackboard. The adopted approach ensures easy maintenance of the materials and availability of their latest version. Students can download and save the materials for studying when they are off-line.

## 7. Fee Structure for the Programme

The Course Fee for 2 Year MSc. is Rs.2,00,000/- (INR Two Lakhs) or EURO 3,000/- (Euro Three Thousand). The fee structure and payment options for the students are following:

| Fee particulars                                                 | Indian Rupees | EURO |
|-----------------------------------------------------------------|---------------|------|
| <ul> <li>In Single installment:</li> </ul>                      | 2,00,000      | 3000 |
| <ul> <li>In Two annual installments:</li> </ul>                 | 2,25,000      | 3400 |
| (a) $1^{st}$ installment at the time of Admission               | 1,25,000      | 2000 |
| (b) 2 <sup>nd</sup> installment at the beginning of second year | 1,00,000      | 1400 |

• The above fee structure is applicable to the resident nationals of India, Nepal, Bhutan, Bangladesh, Sri Lanka and Maldives.

• Non-resident Nationals of above countries as well as the Nationals of all other countries will pay double fees

## 8. Examination

Upon completion of all the required components of the course, successful students will be awarded the academic degree 'Master of Science' (Geographic Information Science & Systems) – MSc (GISc) will be awarded by the University of Madras and University of Salzburg, Austria.

Knowledge and performance assessment is done at two different levels.

**Self-assessment** is enabled through exercises and quizzes included in individual lessons. Quizzes usually provide feedback to a student based on availability of correct answers. Exercises are designed to enforce students' knowledge and skills ("learning by doing"). These should be completed to allow participants to assess their own progress.

*Instructor assessment* is the part of a course that reflects student's achievements and counts towards the academic qualification. It is conducted through assessing module assignments, project reports, and Master's Thesis. Students are assigned between 4 to 6 individual assignments per module. These assignments vary in nature and include topics such as using a GIS software to solve a task at hand, evaluate different analysis methods, or conduct case studies.

## International recognition

Besides the 'Master of Science' degree awarded by the University of Madras and University of Salzburg, Austria, UNIGIS@UOM\_Chennai students receive an additional qualification from 'UNIGIS International Association' certifying that the students have completed the said course following the curriculum and standards of the UNIGIS International.

## Curriculum

The course is based on a modular structure including compulsory modules, electives, collaborative project, summer schools & workshops etc. and a master thesis.

| Module code | Title of the Module/Paper                   | Credits |
|-------------|---------------------------------------------|---------|
|             | SEMESTER-I                                  |         |
| GISINTRO    | GIS Introduction                            | 6       |
| DATAMODL    | Data Modelling and Data Structures          | 6       |
| DATSRCAQ    | Data Sources and Data Acquisition           | 6       |
| GEOGDBMS    | Geo-DBMS                                    | 6       |
| OGISDGII    | Open GIS and Distributed GI Infrastructures | 6       |
|             | SEMESTER -II                                |         |
| SPATSTAT    | Spatial Statistics                          | 6       |
| GEOANLYS    | Geographical Analysis                       | 6       |
| VISCARTO    | Visualisation and Cartography               | 6       |
| GISORGPM    | GIS Organisation and Project Management     | 6       |
| SCILEARN    | Learning Practice and Academic Work - 1     | 6       |

## The components of UNIGIS MSc. Programme

|           | SEMESTER-III                                                 |     |
|-----------|--------------------------------------------------------------|-----|
| SCILEARN  | Learning Practice and Academic Work - 2                      | 6   |
| ELECTIVES | Electives for 24 credits may be selected from the given list | 24  |
|           | SEMESTER-IV                                                  |     |
| MSTHESIS  | Master Thesis                                                | 30  |
|           | Total Credits                                                | 120 |

**Note.** BS means mentored self-study and PU means practical exercise, credits includes self learning hours.

## List of Electives for III Semester

| Module/Paper | Title of the Module/Paper                 | Credits |
|--------------|-------------------------------------------|---------|
| 1            | Collaborative project / practical project | 12      |
| 2            | Remote Sensing                            | 6       |
| 3            | Photogrammetry                            | 6       |
| 4            | Application Development Module            | 6       |
| 5            | Applications in Forestry                  | 3       |
| 6            | Applications in Coastal Zone Management   | 3       |
| 7            | Applications in Mountain Environments     | 3       |

Total Credits: 120 : Credits per Semester: 30 ; Compulsory Module Credits: 66;

Elective Module Credits: 24; Compulsory Master Thesis Credits: 30

| UNIVERSITY OF MADRAS                                                                                                    |         |
|----------------------------------------------------------------------------------------------------|---------|
| Application for Admission to the MBA and M. Sc (GISc) offered in the evening stream for the academic <u>year2011-2012</u> Application No. |         |
|                                                                                                    |         |
| 1. Programme to which admission is sought : MBA M. Sc (GISc)                                                                              |         |
| 2. Name of the Applicant (In English) :                                                                                                   |         |
| (In Tamil):                                                                                                    |         |
| 3. a. Permanent Address     b. Address for Communication                                                                                  |         |
| Pin code Tel         Pin code Tel                                                                                                    |         |
|                                                                                                    |         |
| Mobile Mobile                                                                                                    |         |
| 4. Date of Birth: Date Month Year                                                                                                    |         |
| 5. Name of Father / Husband Mother                                                                                                    |         |
| 6. Sex: Male Female                                                                                                    |         |
| 7. Religion :                                                                                                    |         |
| 8. Native State:                                                                                                    |         |
| 9. Nationality: Indian Foreign Nationals (Spec                                                                                            | ify)    |
| 10. Name of the Community: SC S C (Arunthathiar) ST BC BC (Muslim)                                                                        | MBC/DNC |
| 11. Differently-abled person: Blind Hearing Impaired Orthopedically-Challenged                                                            | ]       |
| 12. Sports Persons :                                                                                                    |         |
| Winners of the games at the International Level or a Member of the National Team                                                          |         |
| National Championship as a Member of the State/Regional /Combined University Team                                                         |         |
| Winners at Inter-University Level Tournament as Members of the University Team                                                            |         |
| Winners at National Sports Festival for Women                                                                                             |         |
| Representation in Inter-University Tournament for TWO Consecutive years immediately preceding the year to which admission is sought       |         |
| Certificate issued by the Sports Development Authority of Tamil Nadu                                                                      |         |

| 13. Wards of Ex-servicemen / Tamil students of Andaman and Nicobar Islands                                |                                |                    |  |  |  |  |  |  |  |
|----------------------------------------------------------------------------------------------------|--------------------------------|--------------------|--|--|--|--|--|--|--|
| 14. Number of years studied in School and College:                                                        |                                |                    |  |  |  |  |  |  |  |
| 10+2+3 = 15 Years 11+1+3                                                                                  | = 15 Years 10+2+4 = 16 years   |                    |  |  |  |  |  |  |  |
| 10+2+3+2 = 17 years 11+1+3+2                                                                              | = 17 years 10+2 = 12 years     |                    |  |  |  |  |  |  |  |
| 15. Details of qualifying examination for admission to the programme applied for:<br>Degree/ P.G.Degree : |                                |                    |  |  |  |  |  |  |  |
|                                                                                                    |                                |                    |  |  |  |  |  |  |  |
| 16.Name of the Institution/College and University where studied :                                         |                                |                    |  |  |  |  |  |  |  |
| 17. Enclosures (Attested copies only):                                                                    |                                |                    |  |  |  |  |  |  |  |
| HSC Certificate for proof of age                                                                          | Conduct Certificate            | Statement of Marks |  |  |  |  |  |  |  |
| Consolidated Statement of Marks                                                                           | Provisional Degree Certificate |                    |  |  |  |  |  |  |  |
| Community Certificate in case of<br>BC/MBC & DNC/SC/ST                                                    |                                |                    |  |  |  |  |  |  |  |
| Certificate for 11 or 12 or 13                                                                            |                                |                    |  |  |  |  |  |  |  |

#### **DECLARATION BY THE APPLICANT**

I hereby declare that the particulars furnished above are correct. I agree that the authorities may invalidate my application, at any time, if any of the information furnished is found to be false. I am aware that my eligibility for admission to a programme will be decided by the concerned admitting authority.

Place : Date :

#### Signature of the applicant

#### **INSTRUCTIONS**

- 1. Please read the Prospectus carefully before filling in the Application
- 2. Please fill in with tick mark wherever applicable
- 3. Applications must be complete in all respects. Incomplete Applications will be summarily rejected.
- 4. Foreign Nationals with valid Passport and Visa issued by the Government of India and Refugees will be considered for admission through **UCIR** subject to their eligibility of schooling and qualifying examinations passed
- 5. In the case of students withdrawing from Programmes after admission, NO REFUND OF FEE will be made by the University under any circumstances.

## **COMPUTER CODING SHEET**

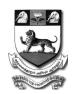

## 1. Programme to which admission is sought:

MBA

M. Sc (GISc)

2. Name of the Candidate in Capital Letters

| Г |  |  |  |  |  |  |  |  |  |  |
|---|--|--|--|--|--|--|--|--|--|--|
|   |  |  |  |  |  |  |  |  |  |  |
|   |  |  |  |  |  |  |  |  |  |  |
|   |  |  |  |  |  |  |  |  |  |  |

3. Percentage of Marks obtained in the qualifying examination

4. Name of father/Husband/Guardian in Capital Letters

|      |                                                                                |  |  |   |   |   |   |   |   |   |   |   | <br> |   |   | <br> | <br>  |
|------|--------------------------------------------------------------------------------|--|--|---|---|---|---|---|---|---|---|---|------|---|---|------|-------|
|      |                                                                                |  |  |   |   |   |   |   |   |   |   |   |      |   |   |      |       |
| 5. C | 5. Date of Birth                                                               |  |  |   |   |   |   |   |   |   |   |   |      |   |   |      |       |
| 6. S | 6. Sex Male Female                                                             |  |  |   |   |   |   |   |   |   |   |   |      |   |   |      |       |
| 7. C | 7. Communitty SC ST MBC BC OC                                                  |  |  |   |   |   |   |   |   |   |   |   |      |   |   |      |       |
| 10.  | 10. Differently-abled person: Blind Hearing Impaired Orthopedically Challenged |  |  |   |   |   |   |   |   |   |   |   |      |   |   |      |       |
| 11.  | 11. Address for communication (do not write your name)                         |  |  |   |   |   |   |   |   |   |   |   |      |   |   |      |       |
|      |                                                                                |  |  |   |   |   |   |   |   |   |   |   |      |   |   |      |       |
|      |                                                                                |  |  |   |   |   |   |   |   |   |   |   |      |   |   |      |       |
|      |                                                                                |  |  |   |   |   |   |   |   |   |   |   |      |   |   |      |       |
|      |                                                                                |  |  |   |   |   |   |   |   |   |   |   |      |   |   |      |       |
|      |                                                                                |  |  |   |   |   |   |   |   |   |   |   |      |   |   |      |       |
| _    |                                                                                |  |  |   |   | 1 | i |   | 1 |   | 1 | i | i    | 1 | i | i    | <br>i |
|      |                                                                                |  |  | 1 | 1 | 1 |   | 1 | 1 | 1 | 1 |   |      |   |   |      |       |

 City
 PIN Code

SIGNATURE OF THE APPLICANT

## ADDRESS SLIP

To be filled in by the applicant (8 copies of his/her address) and returned with the completed application form. Please note that the admission intimation will be sent only to this address.

| Name:     | Name:     |
|-----------|-----------|
| Address:  | Address:  |
|           |           |
| PIN Code: | PIN Code: |
| ======    | ======    |
| Name:     | Name:     |
| Address:  | Address:  |
|           |           |
| PIN Code: | PIN Code: |
|           | ======    |
| Name:     | Name:     |
| Address:  | Address:  |
|           |           |
|           |           |
| PIN Code: | PIN Code: |
| ======    | ======    |
| Name:     | Name:     |
|           |           |
| Address:  | Address:  |
|           |           |
|           |           |
| PIN Code: | PIN Code: |
|           |           |